# **MAC122 Princípios de Desenvolvimento de Algoritmos EP no. 3** Prof. Dr. Paulo Miranda Instituto de Matemática e Estatística (IME) Universidade de São Paulo (USP)

Um fractal é um objeto geométrico que pode ser dividido em partes, cada uma das quais semelhante ao objeto original. Fractais são muito usados em arte gerada por computador. O objetivo deste EP é fazer um programa em linguagem C, usando funções recursivas, para gerar imagens (no formato PGM) com os desenhos de alguns exemplos comuns de fractais, como o Tapete de Sierpinski, a Estrela de Koch e a Curva do Dragão.

## **Tapete de Sierpinski:**

A construção do Tapete de Sierpinski parte de um quadrado, que é subdividido em nove partes. A parte central é removida, de modo que sobram então oito pequenos quadrados. Para cada um deles, é aplicado o mesmo processo de divisão em nove partes, retirando a parte central, e assim sucessivamente. Este processo pode ser repetido infinitamente, mas no contexto de imagens a repetição é feita até atingir um número máximo de iterações.

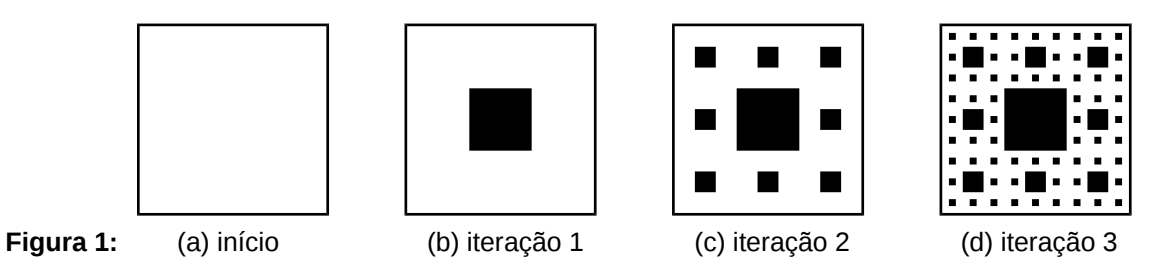

## **Estrela de Koch:**

Este fractal, também conhecido como Floco de neve de Koch, inicia a sua construção a partir de um triângulo equilátero. Cada um dos seus segmentos de reta (lados do triângulo) é então submetido a alterações recorrentes, como a seguir se descreve:

- 1. Divide-se o segmento de reta em três segmentos de igual comprimento.
- 2. Desenha-se um novo triângulo equilátero, tendo como base o segmento central obtido no primeiro passo.
- 3. Apaga-se o segmento que serviu de base ao triângulo do segundo passo.

O processo é então repetido sucessivamente, para cada novo segmento obtido, até atingir um número máximo de iterações. O fractal é o limite das iterações ao infinito.

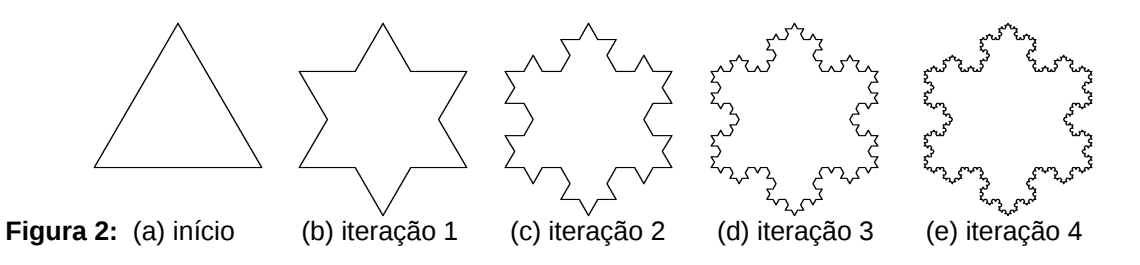

## **Curva do Dragão:**

A construção da curva de dragão obedece a uma iteração que se duplica a cada nível. A partir da décima iteração, a curva se assemelha ao semblante de um dragão. O fractal de dragão é o limite das iterações ao infinito. No início temos uma linha de referência. Na primeira iteração, dois novos segmentos são traçados, formando com a linha de referência (a linha azul pontilhada) um triângulo retângulo e isósceles (Figura 3). O processo se repete, sendo que os novos segmentos passam a ser linhas de referência para uma nova iteração. Ao longo da sequência de linhas de referência, a escolha dos vértices para traçar os triângulos deve ser feita alternando vértices à direita e à esquerda das linhas de referência (Figura 4).

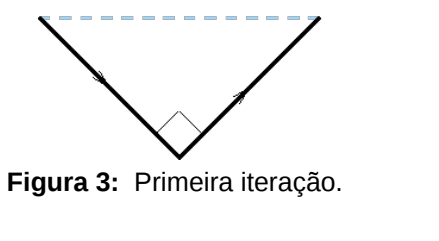

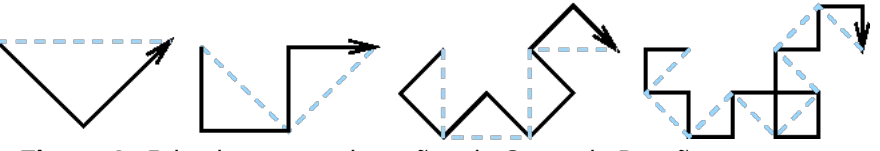

 **Figura 4:** Primeiras quatro iterações da Curva do Dragão.

Exemplos da evolução da curva do dragão para 6, 8, 10, e 12 iterações:

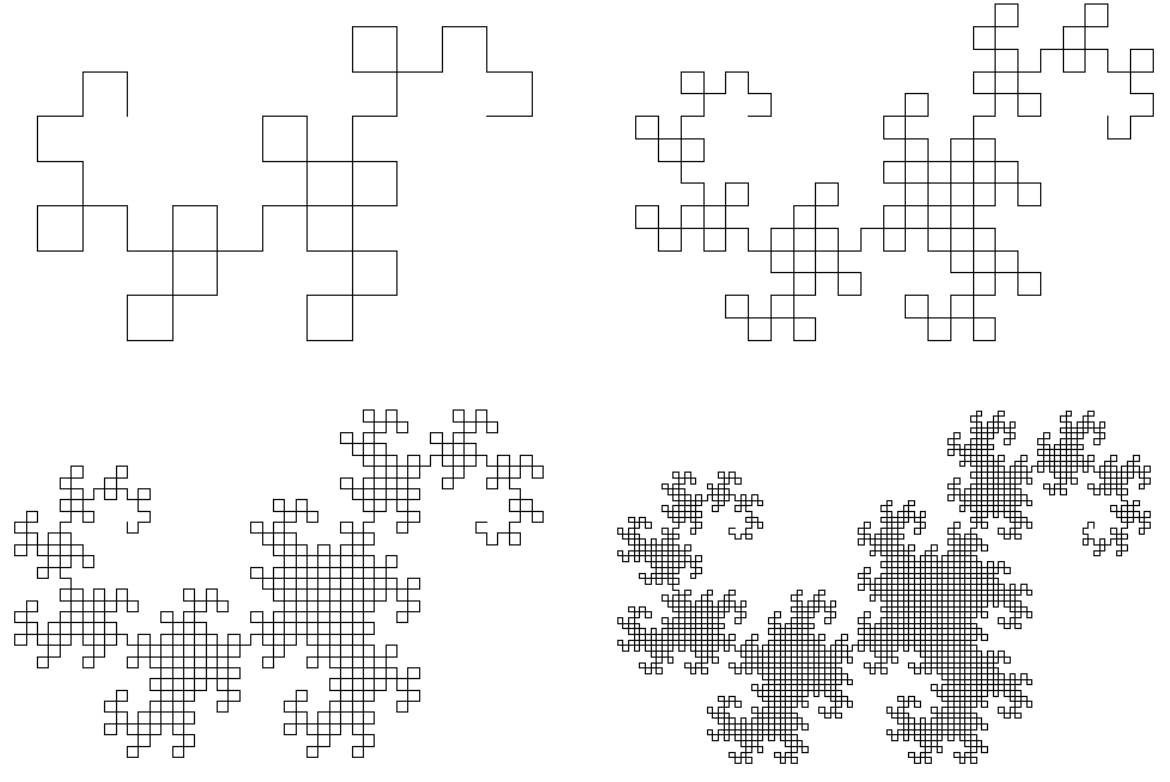

#### **Atividade:**

Faça um programa em linguagem C que gera imagens (no formato PGM) dos desenhos dos três tipos de fractais apresentados anteriormente, até um valor máximo de iterações fornecido pelo usuário. Na resolução do problema, o seu programa deve necessariamente usar funções recursivas.

#### **Observações:**

No caso do Tapete de Sierpinski, utilize uma imagem quadrada com tamanho dos lados igual a uma potência de 3 (ex: 3^6 = 729). O quadrado inicial é toda a imagem. O nome do arquivo de saída deve ser "tapete.pgm".

No caso do Estrela de Koch, utilize uma imagem quadrada (ex: 601x601). O triângulo equilátero inicial deve ser escolhido de modo que os seus vértices sejam equidistantes do centro da imagem (ex: a uma distância de 250 pixels do centro), e a base do triângulo deve ser paralela ao eixo x da imagem. O nome do arquivo de saída deve ser "estrela.pgm".

Dica: utilize uma função auxiliar que desenha uma linha reta, conforme visto em aula.

No caso da Curva do Dragão, utilize uma imagem quadrada (ex: 601x601). Considere a linha de referência inicial paralela ao eixo x da imagem e passando pelo seu centro. Considere também que os pontos extremos da linha de referência inicial são equidistantes do centro da imagem (ex: a uma distância de 150 pixels do centro). O nome do arquivo de saída deve ser "dragao.pgm".